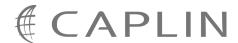

# Caplin Platform 4.5

# **Catalog Of Documents**

May 2009

CONFIDENTIAL

# **Contents**

| 1  | Prefa                          | ce                              | 1  |  |
|----|--------------------------------|---------------------------------|----|--|
|    | 1.1                            | What this document contains     | 1  |  |
|    | 1.2                            | Who should read this document   | 1  |  |
|    | 1.3                            | Related documents               | 1  |  |
|    | 1.4                            | Feedback                        | 1  |  |
|    | 1.5                            | Acknowledgments                 | 1  |  |
| 2  | Abou                           | t Caplin Platform documentation | 2  |  |
|    | 2.1                            | Caplin document formats         | 3  |  |
| 3  | The C                          | Caplin Platform in general      | 4  |  |
| 4  | Authe                          | entication and permissioning    | 5  |  |
|    | 4.1                            | KeyMaster                       | 6  |  |
| 5  | DataS                          | Source                          | 7  |  |
| 6  | DataS                          | Source adapters                 | 8  |  |
|    | 6.1                            | DataSource for Databases        | 8  |  |
|    | 6.2                            | DataSource for RMDS (RFAsrc)    | 9  |  |
|    | 6.3                            | DataSource for RV               | 9  |  |
|    | 6.4                            | DataSource for Triarch (SSLsrc) | 9  |  |
| 7  | Libera                         | ator                            | 10 |  |
| 8  | Monit                          | toring and Management           | 11 |  |
| 9  | PriceMaster1                   |                                 |    |  |
| 10 | Strea                          | mLink                           | 14 |  |
| 11 | Transformer1                   |                                 | 15 |  |
| 12 | Glossary of terms and acronyms |                                 |    |  |

### 1 Preface

#### 1.1 What this document contains

This document lists the set of published documents about the Caplin Platform, version 4.5. It gives a summary of what each document contains and who should read it.

Also see About Caplin Platform documentation 2

#### 1.2 Who should read this document

This document is intended for anyone who needs to locate information about the Caplin Platform.

For information about Caplin Trader, see the Caplin Trader Catalog of Documents.

### 1.3 Related documents

#### Caplin Trader: Catalog Of Documents

Lists the set of published documents about Caplin Trader. It gives a summary of what each document contains and who should read it.

#### 1.4 Feedback

Customer feedback can only improve the quality of our product documentation, and we would welcome any comments, criticisms or suggestions you may have regarding this document.

Please email your feedback to documentation@caplin.com.

### 1.5 Acknowledgments

Windows and Internet Explorer are registered trademarks of Microsoft Corporation in the United States and other countries.

Adobe® Reader is a registered trademark of Adobe Systems Incorporated in the United States and/or other countries.

Java and JMX are trademarks or registered trademarks of Sun Microsystems, Inc. in the U.S. or other countries.

Lua is free software from the Pontifical Catholic University of Rio de Janeiro. Lua 5.0 license Copyright © 1994–2007 Lua.org, PUC-Rio

# 2 About Caplin Platform documentation

Documents In this catalog the are grouped according to:

- ◆ The Caplin Platform in general 4
- ◆ Authentication and permissioning 5
- ◆ DataSource 7<sup>h</sup>
- ◆ DataSource adapters 8
- ♦ Liberator 10
- Monitoring and Management 11
- ♦ PriceMaster 13
- ♦ StreamLink 14
- ♦ Transformer 15

Within each group the document set is organized according to the type of content and the component or functional area to which the content relates. The types of document available are:

| Document type        | Content                                                                                                    | Typical readership                                                                            |
|----------------------|----------------------------------------------------------------------------------------------------|-----------------------------------------------------------------------------------------------|
| Release Highlights   | An overview of what is new in a particular release of a product.                                                                                                    | <ul> <li>Anyone who needs<br/>to know what is new<br/>in a particular<br/>release.</li> </ul> |
| Overview             | An overview (usually technical) of a component or functional area.                                                                                                    | Business Managers                                                                             |
|                      | component of functional area.                                                                                                    | Technical Managers                                                                            |
|                      |                                                                                                    | System Architects                                                                             |
|                      |                                                                                                    | <ul><li>System</li><li>Administrators</li></ul>                                               |
|                      |                                                                                                    | <ul><li>Software<br/>Developers</li></ul>                                                     |
| Architecture         | Describes the architecture of a component.                                                                                                    | Technical Managers                                                                            |
|                      |                                                                                                    | System Architects                                                                             |
| Administration Guide | Explains how to install, configure, manage, and troubleshoot a particular Platform component.                                                                                                   | <ul><li>System<br/>Administrators</li></ul>                                                   |
|                      |                                                                                                    | ◆ Software                                                                                    |
|                      | Administration Guides are gradually being replaced by a combination of more targeted document types, typically: Installation Guide, How To Guide, Configuration Reference, and Technical Paper. | Developers                                                                                    |
| Installation Guide   | A practical guide to installing a component and getting it up and running.                                                                                                    | <ul><li>System<br/>Administrators</li></ul>                                                   |

| Document type              | Content                                                                                                    | Typical readership                        |
|----------------------------|----------------------------------------------------------------------------------------------------|-------------------------------------------|
| "How To" Guide             | A practical guide to that tells you how to use, configure, or customize the product.                                 | System     Administrators                 |
|                            | For example, how to use an API to customize a particular component.                                                  | <ul><li>Software<br/>Developers</li></ul> |
|                            | Read in conjunction with the accompanying Reference document, such as a Configuration Reference or an API Reference. |                                           |
| Configuration<br>Reference | Reference documentation detailing all the configuration items for a component or functional area.                    | System     Administrators                 |
|                            |                                                                                                    | <ul><li>Software<br/>Developers</li></ul> |
| API Reference              | Reference documentation detailing an API.                                                                            | Software     Developers                   |
| Technical Paper            | A document describing some technical feature or issue that is not covered in one of the other documents.             | Identified in the document preface.       |

### 2.1 Caplin document formats

Caplin documents are supplied in several different formats:

- Portable document format (.PDF file), which you can read on-line using a suitable PDF reader such as Adobe Reader®. This version of the document is formatted as a printable manual; you can print it from the PDF reader.
- ♦ Web pages (.HTML files), which you can read on-line using a web browser. To read the web version of the document navigate to the HTMLDoc\_m\_n folder and open the file index.html.
- Microsoft HTML Help (.CHM file), which is an HTML format contained in a single file.
   To read a .CHM file just open it no web browser is needed.

The majority of documents (including this one) are available in all three of the above formats. API reference documentation is usually supplied only in HTML format, but for some API documents a .CHM file is also available. A few documents are only available as .PDF files.

### For the best reading experience

On the machine where your browser or PDF reader runs, install the following Microsoft Windows® fonts: Arial, Courier New, Times New Roman, Tahoma. You must have a suitable Microsoft license to use these fonts.

### Restrictions on viewing .CHM files

You can only read . CHM files from Microsoft Windows.

Microsoft Windows security restrictions may prevent you from viewing the content of .*CHM* files that are located on network drives. To fix this, either copy the file to a local hard drive on your PC (for example the Desktop), or ask your System Administrator to grant access to the file across the network. For more information see the Microsoft knowledge base article at <a href="http://support.microsoft.com/kb/896054/">http://support.microsoft.com/kb/896054/</a>.

# 3 The Caplin Platform in general

#### **Overviews**

| Document Title                        | Description                                                           | Readership                                                                                                    |
|---------------------------------------|-----------------------------------------------------------------------|----------------------------------------------------------------------------------------------------|
| Caplin Platform Release<br>Highlights | Gives an overview of what is new in a release of the Caplin Platform. | Anyone who needs to know what is new in a particular release of the Caplin Platform.                                                                     |
| Caplin Platform: Overview             | A business and technical overview of the Caplin Platform.             | Anyone who requires an overview of what the Caplin Platform is, including:  Business Managers Technical Managers System Architects System Administrators |
|                                       |                                                                       | Software Developers                                                                                                    |

#### **How To Guides**

| Document Title                           | Description                                                                                 | Readership                                                                                                    |
|------------------------------------------|---------------------------------------------------------------------------------------------|----------------------------------------------------------------------------------------------------|
| Caplin Platform: Guide to User Licensing | A guide to the user-based licensing scheme used in the Caplin Platform version 4.5 onwards. | <ul> <li>Business managers<br/>who need to understand how<br/>the Caplin Platform is<br/>licensed.</li> </ul>                   |
|                                          |                                                                                             | <ul> <li>System Administrators<br/>who need to install new and<br/>upgraded licenses, and<br/>monitor license usage.</li> </ul> |

# 4 Authentication and permissioning

#### **Overviews**

| Document Title    | Description                                                                                                    | Readership                                                                                                    |
|-------------------|----------------------------------------------------------------------------------------------------|----------------------------------------------------------------------------------------------------|
| Auth SDK Overview | An overview of the Auth Modules that are part of Caplin Liberator.  Also explains how you can use the Auth Module SDK to create your own modules for controlling user authentication and object permissioning. | <ul> <li>Technical Managers</li> <li>System Architects</li> <li>System Administrators</li> <li>Software Developers</li> </ul> |

#### **Administration Guides**

|                                  |                                                                                                    | , , , , , , , , , , , , , , , , , , , |
|----------------------------------|----------------------------------------------------------------------------------------------------|---------------------------------------|
| XML Auth Administration<br>Guide | Describes the XMLAuth Module. Explains how, using XML, you can create your own permissioning structures and control entitlement to objects held on Caplin Liberator. Includes configuration reference information and a list of XML | ◆ System Administrators               |
|                                  | Auth's debug messages.  Defines the UDP command interface supplied with XMLAuth.                                                                                                    |                                       |

#### **API Reference**

| Document Title                                                              | Description                                                                                                    | Readership            |
|-----------------------------------------------------------------------------|----------------------------------------------------------------------------------------------------|-----------------------|
| Liberator Authentication C API Reference (aka Liberator Authentication SDK) | The API reference documentation for the C-based SDK that allows you to create your own Liberator authentication modules.                     | ◆ Software Developers |
| JavaAuth API Reference<br>(aka Liberator Java<br>Authentication SDK)        | The API reference documentation for the JavaAuth Java <sup>TM</sup> SDK that allows you to create your own Liberator authentication modules. | ◆ Software Developers |

### The permissioning subsystem

Caplin also provides a complete permissioning subsystem that includes a dedicated Permissioning DataSource (the interface between the Caplin Platform and your Permissioning System), and an associated Permissioning Auth Module. The permissioning subsystem is shipped with Caplin Trader, so the documentation for it is listed in the **Caplin Trader Catalog Of Documents**.

### 4.1 KeyMaster

#### Overviews

| Document Title     | Description                                                                                                    | Readership            |
|--------------------|----------------------------------------------------------------------------------------------------|-----------------------|
| KeyMaster Overview | An overview of Caplin KeyMaster:                                                                                                  | Technical Managers    |
|                    | ◆ What KeyMaster is and what                                                                                                    | System Architects     |
|                    | it can be used for.                                                                                                    | System Administrators |
|                    | <ul> <li>The architecture of the component.</li> </ul>                                                                            | Software Developers   |
|                    | <ul> <li>How KeyMaster fits into the<br/>overall Caplin product<br/>architecture and third<br/>party/customer systems,</li> </ul> |                       |
|                    | <ul> <li>Key concepts relating to the component.</li> </ul>                                                                       |                       |

#### **Administration Guides**

| Document Title                 | Description                                                                        | Readership            |
|--------------------------------|------------------------------------------------------------------------------------|-----------------------|
| KeyMaster Administration Guide | Describes how to install, configure, and manage KeyMaster.                         | System Administrators |
|                                | Includes configuration reference information and a list of KeyMaster log messages. |                       |

| Document Title                                            | Description                                                                              | Readership            |
|-----------------------------------------------------------|------------------------------------------------------------------------------------------|-----------------------|
| KeyMaster API Reference<br>(aka KeyMaster SDK<br>JavaDoc) | The API reference documentation for the Java SDK that allows you to customize KeyMaster. | ◆ Software Developers |

# 5 DataSource

**Note:** For an additional list of DataSource documents that are specific to Caplin Trader, see the **Caplin Trader Catalog of Documents**.

#### **Overviews**

| Document Title    | Description                                | Readership            |
|-------------------|--------------------------------------------|-----------------------|
| Caplin DataSource | A technical overview of Caplin DataSource. | Technical Managers    |
| Overview          |                                            | System Architects     |
|                   |                                            | System Administrators |
|                   |                                            | Software Developers   |

#### **API Reference**

| Document Title                                                                         | Description                                                  | Readership            |
|----------------------------------------------------------------------------------------|--------------------------------------------------------------|-----------------------|
| DataSource for C API<br>Reference<br>(aka DataSource SDK For C<br>Documentation)       | The API reference documentation for the C DataSource SDK.    | ◆ Software Developers |
| DataSource for Java API<br>Reference<br>(aka DataSource for Java<br>SDK Documentation) | The API reference documentation for the Java DataSource SDK. | ◆ Software Developers |

Also see <u>DataSource adapters</u> 8 \( \).

© Caplin Systems Ltd. 2009 CONFIDENTIAL

# 6 DataSource adapters

DataSource adapters are Caplin Platform components that can communicate with external sources and sinks of data and exchange this data with other Platform components, such as Liberator and Transformer. Caplin can supply a number of off-the-shelf DataSource adapters for accessing existing market data distribution systems, vendor feeds, messaging middleware, and databases.

The following sections list the documentation available for these off-the-shelf adapters.

### 6.1 DataSource for Databases

#### **Overviews**

| Document Title                              | Description                                                                               | Readership                                                             |
|---------------------------------------------|-------------------------------------------------------------------------------------------|------------------------------------------------------------------------|
| DS4DB: DataSource for<br>Databases Overview | An overview of Caplin DataSource for Databases:                                           | <ul><li>Technical Managers</li><li>System Architects</li></ul>         |
|                                             | <ul> <li>What DataSource for<br/>Databases is and what it can<br/>be used for.</li> </ul> | <ul> <li>System Administrators</li> <li>Software Developers</li> </ul> |
|                                             | How it fits into the overall     Caplin Platform architecture.                            | ·                                                                      |
|                                             | <ul> <li>Key concepts relating to the product.</li> </ul>                                 |                                                                        |

#### **Administration Guides**

| Document Title                                             | Description                                                               | Readership            |
|------------------------------------------------------------|---------------------------------------------------------------------------|-----------------------|
| DS4DB: DataSource for<br>Databases Administration<br>Guide | Describes how to install, configure, and manage DataSource for Databases. | System Administrators |

| Document Title                                                                          | Description                                                                                                    | Readership            |
|-----------------------------------------------------------------------------------------|----------------------------------------------------------------------------------------------------|-----------------------|
| DataSource for Databases API Reference (aka DataSource for Databases SDK Documentation) | Reference documentation for the Java API that enables developers to customize the behaviour of a DataSource for Databases application. | ◆ Software Developers |

### 6.2 DataSource for RMDS (RFAsrc)

#### **Administration Guides**

| Document Title                              | Description                                                                                                    | Readership            |
|---------------------------------------------|----------------------------------------------------------------------------------------------------|-----------------------|
| DataSource for RMDS<br>Administration Guide | How to configure and operate Caplin's DataSource for RMDS product.                                                                                      | System Administrators |
|                                             | DataSource for RMDS uses the Reuters RFA library to request data from market data feeds, such as RMDS, and forward it to other DataSource applications. |                       |

### 6.3 DataSource for RV

#### **Administration Guides**

| Document Title                                 | Description                                                                                                    | Readership              |
|------------------------------------------------|----------------------------------------------------------------------------------------------------|-------------------------|
| DataSource for TIB/RV<br>Administrator's Guide | How to configure and operate Caplin's DataSource for TIB/RV product.  DataSource for TIB/RV allows the Caplin Platform to exchange messages with the TIB/RV | ◆ System Administrators |
|                                                | real-time messaging system.                                                                                                    |                         |

## 6.4 DataSource for Triarch (SSLsrc)

#### **Administration Guides**

| Document Title                                 | Description                                                                                                    | Readership            |
|------------------------------------------------|----------------------------------------------------------------------------------------------------|-----------------------|
| DataSource for Triarch<br>Administration Guide | How to configure and operate<br>Caplin's DataSource for Triarch<br>product.                                                                                                    | System Administrators |
|                                                | DataSource for Triarch uses the<br>Reuters SSL library to request data<br>from market data systems, such as<br>Reuters Triarch, Reuters RDF, and<br>Reuters RMDS, and forward it to<br>other DataSource applications. |                       |

# 7 Liberator

#### **Administration Guides**

| Document Title                    | Description                                                                                                    | Readership                                    |
|-----------------------------------|----------------------------------------------------------------------------------------------------|-----------------------------------------------|
| Liberator Administration<br>Guide | Describes the Caplin Liberator server and its place in the Caplin Platform.  Explains how to install, configure,           | ◆ System Administrators ◆ Software Developers |
|                                   | and manage the Liberator.  Includes configuration reference information, and a list of Liberator's log and debug messages. |                                               |

#### **How To Guides**

| Document Title           | Description                                                                                                    | Readership                                                                                 |
|--------------------------|----------------------------------------------------------------------------------------------------|--------------------------------------------------------------------------------------------|
| Server-side RTTP Logging | Explains how to set up server-side (Liberator) logging of RTTP messages between Liberator and a client communicating over RTTP. Explains how to interpret the resulting log files. | <ul><li>System Administrators</li><li>System Testers</li><li>Software Developers</li></ul> |

#### **Technical Papers**

| Document Title                   | Description                                                                                                    | Readership                                                                                       |
|----------------------------------|----------------------------------------------------------------------------------------------------|--------------------------------------------------------------------------------------------------|
| Benchmarking Caplin<br>Liberator | Details the results of a set of performance benchmark tests carried out on Caplin Liberator 4.4.  The information provided in this report should assist customers in production capacity planning when | <ul> <li>Technical Managers</li> <li>System Architects</li> <li>System Administrators</li> </ul> |
|                                  | deploying Liberator.                                                                                                    |                                                                                                  |

Also see <u>Authentication and permissioning</u> 5 documents.

# **8** Monitoring and Management

#### Overviews

| Document Title                     | Description                                                                                     | Readership                                                     |
|------------------------------------|-------------------------------------------------------------------------------------------------|----------------------------------------------------------------|
| Monitoring and Management Overview | Describes Caplin's Monitoring and Management solution and its place within the Caplin Platform. | <ul><li>Technical Managers</li><li>System Architects</li></ul> |
|                                    | within the Capilli Flationii.                                                                   | System Administrators                                          |
|                                    |                                                                                                 | <ul> <li>Software Developers</li> </ul>                        |

#### **Administration Guides**

| Document Title                                             | Description                                                        | Readership            |
|------------------------------------------------------------|--------------------------------------------------------------------|-----------------------|
| Enterprise Management<br>Console: Getting Started<br>Guide | How to configure and run Caplin's<br>Enterprise Management Console | System Administrators |

#### **How To Guides**

| Document Title                                               | Description                                                                                                    | Readership              |
|--------------------------------------------------------------|----------------------------------------------------------------------------------------------------|-------------------------|
| Enterprise Management<br>Console: Customizing The<br>Console | How to customize Caplin's<br>Enterprise Management Console                                                                            | ◆ Software Developers   |
| Monitoring Socket Interface Specification                    | Describes the commands available for monitoring DataSource applications through a socket interface, and lists the possible responses. | ◆ System Administrators |

| Document Title                                                                                                    | Description                                                                                                    | Readership            |
|----------------------------------------------------------------------------------------------------|----------------------------------------------------------------------------------------------------|-----------------------|
| DataSource JMX API<br>Reference<br>(aka DataSource JMX SDK<br>Documentation)                                         | The API reference documentation for the JMX Java SDK that allows you to monitor DataSource applications. Includes example classes, and reference information for the available MBean types.  Use in conjunction with the Common JMX API Reference. | ◆ Software Developers |
| Enterprise Management<br>Console API Reference<br>(aka Caplin Enterprise<br>Management Console SDK<br>Documentation) | The API reference documentation for the Java SDK that allows you to implement custom tab views in the Enterprise Management Console.                                                                                                    | ◆ Software Developers |

# 9 PriceMaster

#### **Administration Guides**

| Document Title                      | Description                                                                                                    | Readership                                                          |
|-------------------------------------|----------------------------------------------------------------------------------------------------|---------------------------------------------------------------------|
| PriceMaster Administration<br>Guide | Gives an overview of Caplin's PriceMaster product and describes how to install, configure, and manage it.  Includes configuration reference information. | <ul><li>System Administrators</li><li>Software Developers</li></ul> |

# 10 StreamLink

#### **Overviews**

| Document Title               | Description                                                                      | Readership                                                                                                    |
|------------------------------|----------------------------------------------------------------------------------|----------------------------------------------------------------------------------------------------|
| StreamLink Overview (5.0 up) | A technical overview of Caplin StreamLink.  Applies to StreamLink 5.0 and above. | <ul> <li>Technical Managers</li> <li>System Architects</li> <li>System Administrators</li> <li>Software Developers</li> </ul> |
| StreamLink Overview (4.4)    | A technical overview of Caplin StreamLink. Applies to StreamLink 4.4.            | <ul> <li>Technical Managers</li> <li>System Architects</li> <li>System Administrators</li> <li>Software Developers</li> </ul> |

### **Configuration Reference**

| Document Title                                        | Description                                                       | Readership                                                          |
|-------------------------------------------------------|-------------------------------------------------------------------|---------------------------------------------------------------------|
| StreamLink Configuration<br>XML Reference<br>(5.0 up) | Describes the XML-based configuration of StreamLink 5.0 and above | <ul><li>System Administrators</li><li>Software Developers</li></ul> |

| Document Title                                                                  | Description                                                                  | Readership          |
|---------------------------------------------------------------------------------|------------------------------------------------------------------------------|---------------------|
| StreamLink .NET API<br>Reference                                                | The API reference documentation for StreamLink .NET                          | Software Developers |
|                                                                                 | Includes an overview of StreamLink .NET, and examples of how to use the API. |                     |
| StreamLink for Browsers<br>API Reference<br>(aka Caplin SL4B SDK)               | The API reference documentation for StreamLink for Browsers.                 | Software Developers |
|                                                                                 | Includes examples of how to use the API.                                     |                     |
| StreamLink for Java API<br>Reference<br>(aka Caplin StreamLink for<br>Java SDK) | The API reference documentation for StreamLink for Java.                     | Software Developers |
|                                                                                 | Includes examples of how to use the API.                                     |                     |

# 11 Transformer

#### **Administration Guides**

| Document Title                      | Description                                                                                                    | Readership                                                          |
|-------------------------------------|----------------------------------------------------------------------------------------------------|---------------------------------------------------------------------|
| Transformer Administration<br>Guide | Gives an overview of Caplin's Transformer product and describes how to install, configure, and manage it. Also lists Transformer's log and debug messages. | <ul><li>System Administrators</li><li>Software Developers</li></ul> |

| Document Title                                                                          | Description                                                                                                    | Readership            |
|-----------------------------------------------------------------------------------------|----------------------------------------------------------------------------------------------------|-----------------------|
| Transformer Java Module<br>API Reference<br>(aka Caplin Transformer<br>Java Module SDK) | Reference documentation for the API that enables developers to write new business rule and calculation modules for Transformer in Java. | ◆ Software Developers |
| Transformer Pipeline<br>Module API Reference                                            | Reference documentation for the API that enables developers to write new business rules for Transformer in the Lua language.            | Software Developers   |

# 12 Glossary of terms and acronyms

This section contains a glossary of terms, acronyms, and abbreviations used in this document.

| Term | Definition                                                                                                    |
|------|----------------------------------------------------------------------------------------------------|
| aka  | <u>a</u> lso <u>k</u> nown <u>a</u> s                                                                                             |
| API  | Application Programming Interface                                                                                                 |
| JMX  | $\underline{J}$ ava $\underline{M}$ anagement $\underline{E}$ xtensions A Java technology for application and network management. |
| SDK  | Software Development Kit                                                                                                    |

#### **Contact Us**

Caplin Systems Ltd Triton Court 14 Finsbury Square London EC2A 1BR

Telephone: +44 20 7826 9600

Fax: +44 20 7826 9610

www.caplin.com

The information contained in this publication is subject to UK, US and international copyright laws and treaties and all rights are reserved. No part of this publication may be reproduced or transmitted in any form or by any means without the written authorization of an Officer of Caplin Systems Limited.

Various Caplin technologies described in this document are the subject of patent applications. All trademarks, company names, logos and service marks/names ("Marks") displayed in this publication are the property of Caplin or other third parties and may be registered trademarks. You are not permitted to use any Mark without the prior written consent of Caplin or the owner of that Mark.

This publication is provided "as is" without warranty of any kind, either express or implied, including, but not limited to, warranties of merchantability, fitness for a particular purpose, or non-infringement.

This publication could include technical inaccuracies or typographical errors and is subject to change without notice. Changes are periodically added to the information herein; these changes will be incorporated in new editions of this publication. Caplin Systems Limited may make improvements and/or changes in the product(s) and/or the program(s) described in this publication at any time.

This publication may contain links to third-party web sites; Caplin Systems Limited is not responsible for the content of such sites.